# Einführung in Lucene

#### Dr. Christian Herta

#### April, 2009

Dr. Christian Herta [Einführung in Lucene](#page-21-0)

**Kロト K 伊 K K B** 

∢重き

 $\sim$ 

<span id="page-0-0"></span>È

## **Outline**

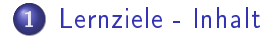

### 2 [Übersicht](#page-3-0)

- 3 [Indizierung mit Lucene](#page-5-0)
- 4 [Suche mit Lucene](#page-15-0)

**K ロ ▶ ( 御 ) ( を )** 

<span id="page-1-0"></span>É

重 **II** 

## Lernziele - Inhalt

- **•** Zweck von Lucene
- Wesentliche Klassen von Lucene und ihr Zusammenspiel
- Grundlegende Benutzung von Lucene zur Suche und Indizierung

4 0 8

 $\leftarrow$   $\leftarrow$   $\leftarrow$ 

# **Outline**

#### 1 [Lernziele - Inhalt](#page-1-0)

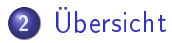

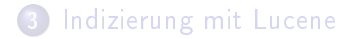

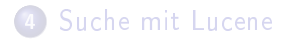

Dr. Christian Herta [Einführung in Lucene](#page-0-0)

**K ロ ▶ ( 御 ) ( を )** 

重

× **II**  <span id="page-3-0"></span>É

### Was ist Lucene?

- **•** Information (Text) Retrieval Library für Suche und Indizierung
	- d.h. (JAVA)-API kein Anwendungsprogramm
	- aber es gibt Anwendungen basierend auf Lucene, wie z.B. Solr, nutch
	- kein Spidering und Dokumentenverarbeitung
- Apache Jakarta Projekt
- Apache Software License

4 0 1

へのへ

# **Outline**

#### 1 [Lernziele - Inhalt](#page-1-0)

### 2 [Übersicht](#page-3-0)

- 3 [Indizierung mit Lucene](#page-5-0)
- 4 [Suche mit Lucene](#page-15-0)

**K ロ ▶ ( 御 ) ( を )** 

重

**II** 

<span id="page-5-0"></span>É

# Wichtigen Klassen für die Indizierung

- **•** IndexWriter
- **Directory**
- **•** Analyzer
- **o** Document
- Field

4 0 K

**K @ ▶** 

 $\mathcal{A}$ 

É

重

# IndexWriter

- Zentrale Komponente für die Indizierung
- Schreibzugriff (write access) auf den Index
- **•** Erzeugt neuen Index
- Fügt Dokumente zum Index hinzu

4 . EL 3  $\leftarrow$ 

# **Directory**

- Repräsentiert die Lokalisierung (Speicherort) des Index
- **Abstrakte Klasse**
- Unterklassen sind als Implementierung bei Lucene dabei, wie:
	- FSDirectory: Speicherung des Indexes auf Festplatte
	- RAMDirectory: In Memory Repräsentation

4 0 5

# Analyzer

- Vorverareitung des zu indizierenden Textes
- Abstrakte Klasse
- Etliche konkrete Implementationen in Lucene enthalten
- Analyseschritte
	- **•** Tokenisierung
	- Stemming
	- Beseitigung von Interpunktion und Sonderzeichen
	- Beseitigung von Stopwörtern
- **•** Sprachabhängig

4 . EL 3

 $\leftarrow$   $\leftarrow$   $\leftarrow$ 

Initialisierung des IndexWriter

Listing 1: Initialisierung des IndexWriter

```
1 File f:
        2 // . . . i n i t f
_3 Index W riter writer =_4 new Index Writer
\mathfrak{s} (f,
6 new Standard Analyzer (),
\vert \tau \vert true, // create
\vert s \vert Index Writer . Max Fields . UNLIMITED );
\lvert \text{ } / / last parameter sets the maximum field lenght
```
∽≏ດ

#### Document

- Document ist die Entität, die indiziert und gefunden wird
- Document ist in Felder strukturiert
- **o** Lucene indiziert Text
- aber auch numerische Werte (ab Lucene 2.9 auch native numerische Werte in NumericField )

4 0 F  $\leftarrow$   $\leftarrow$   $\leftarrow$   $\Omega$ 

# Field

- Repräsentation der Felder des Document
- Felder können verschiedene Eigenschaften haben
	- **·** Indiziert
	- Analysiert (wie Tokenisiert)
	- **•** Stored

 $\leftarrow$   $\Box$   $\rightarrow$ 

◀ ⑦ ▶

 $2Q$ 

Ξ

≣

(virtuelles) Dokument erzeugen

Listing 2: Dokument erzeugen und füllen

```
File f:
2 ... // initialization of f
  Document doc = new Document ();
 doc add (new Field ("content"),
\vert new File Reader (f),
6 Field Store NO,
\vert \tau \vert Field Index ANALYZED ); );
s | doc. add (new Field ("filen a me"),
<sup>9</sup> f get Canonical Path (),
10 Field Store YES
_{11} Field Index NOT ANALYZED );
```
∽≏ດ

# Dokument zum Index hinzufügen

#### Listing 3: Dokumente indizieren

```
// for all Document doc
\overline{\mathbf{c}}3 writer addDocument (doc);
4 \mid \cdot \cdot \cdot5
6 // writer is instance of IndexWriter
\vert \tau \vert writer .close ( );
```
4 0 1

∽≏ດ

# **Outline**

#### 1 [Lernziele - Inhalt](#page-1-0)

## 2 [Übersicht](#page-3-0)

3 [Indizierung mit Lucene](#page-5-0)

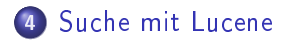

Dr. Christian Herta [Einführung in Lucene](#page-0-0)

**K ロ ▶ ( 御 ) ( を )** 

<span id="page-15-0"></span>É

重 **II** 

# Wichtigen Klassen

- IndexSearcher
- Term
- **•** Query
- TermQuery
- TopDocs

**K ロト K 伊 ト K 店** 

∢ 重→

 $\sim$ 

重

### IndexSearcher

- · Zentrale Komponente für den Zugriff auf den Index bei der Suche
- Read-only Mode

**K ロ ▶ K 伊 ▶** 

 $\mathcal{A}$ 

É

重

# Term

- Term
- Paar
	- Feldname
	- Wert(Inhalt) des Feldes

メロメ メ部メ メミメ メミメ

È

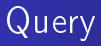

- Query ist abstrakte Klasse
- Verschiedene konkrete Implementierungen
	- TermQuery
	- BooleanQuery
	- PhraseQuery
	- etc.

**K ロ ト K 伊 ト K** 

÷

重 **II**  É

# TopDocs

- TopDocs ist Container für die Ergebnisse der Suche
- Für die Ergebnisse erhält man
	- docID
	- Such-Score (float)

**K ロト K 伊 ト K 店** 

 $\sim$ ミト ≣

# Code-Schnipsel: Suche mit Lucene

```
Listing 4: Wichtige Klassen für die Suche
```

```
_1| Index Searcher searcher =|2| new ln dex Searcher ("/tmp/index");
_3 Query query =4 new Term Query
\mathsf{s} (new Term ("contents", "Lucene"));
 TopDocs hits = searcher search (query, 10);
 searcher close ();
```
<span id="page-21-0"></span>∽ດເ